Государственное бюджетное профессиональное образовательное учреждение «Нижегородский промышленно-технологический техникум»

## **КОМПЛЕКТ**

# **КОНТРОЛЬНО-ОЦЕНОЧНЫХ СРЕДСТВ**

# **ПРОФЕССИОНАЛЬНОГО МОДУЛЯ**

# **ПМ.03. ИНФОРМАТИЗАЦИЯ ДЕЯТЕЛЬНОСТИ СУДА**

(Код, наименование дисциплины, МДК, ПМ)

\_\_\_\_\_\_\_\_\_\_\_\_\_\_\_\_\_\_\_\_\_\_\_\_\_\_\_\_\_\_\_\_\_\_\_\_\_\_\_\_\_\_\_\_\_\_\_\_\_\_\_\_\_\_\_\_\_\_\_\_\_\_\_\_\_\_\_\_\_\_\_\_\_\_\_\_\_\_\_\_\_\_\_\_\_\_\_\_

по специальности среднего профессионального образования

**40.02.03 Право и судебное администрирование**

Нижний Новгород 2022г.

Комплект контрольно-оценочных средств профессионального модуля ПМ. 03 Информатизация деятельности суда разработана на основе Федерального государственного образовательного стандарта среднего профессионального образования по специальности 40.02.03 Право и судебноеадминистрирование (базовая подготовка), утвержденного приказом Министерства образования и науки Российской Федерации № 513 от 12 мая 2014 г.

## СОДЕРЖАНИЕ

1. Паспорт комплекта контрольно-оценочных средств

2. Задания для текущего контроля, критерии оценки

3. Задания для промежуточной аттестации критерии оценки, эталоны ответов

### **1. Паспорт комплекта оценочных средств**

Контрольно-оценочные средства (КОС) предназначены для контроля и оценки образовательных достижений обучающихся, освоивших программу учебной дисциплины ПМ.03 «Информатизация деятельности суда».

КОС включают контрольные материалы для проведения текущего контроля и промежуточной аттестации в форме экзамена и дифференцированного зачета.

КОС разработаны на основании положений:

основной профессиональной образовательной программы по специальности СПО: 40.02.03 Право и судебное администрирование программы учебной дисциплины ПМ 03. Информатизация деятельности суда.

## **Результаты освоения дисциплины, подлежащие проверке**

У1. Вести учет и систематизацию электронных документов;

- У2. Пользоваться системой электронного документооборота;
- У3. Осуществлять обработку и предоставление данных сотрудникам суда;
- У4. Использовать компьютер на участке статистического учета;

З1. Базы данных, информационные справочные и поисковые системы, в том числе

(«ГАС Правосудие»), справочные правовые системы «Гарант», «Консультант Плюс»;

З2. Поисковые системы в сети Интернет;

З3. Перечень нормативных правовых актов Правительства Российской Федерации и федеральных органов исполнительной власти в информационных системах общего пользования;

З4. Правила размещения в сети интернет информации о деятельности суда на страницах сайта.

ПК 1.3. Обеспечивать работу оргтехники и компьютерной техники, компьютерных сетей и программного обеспечения судов, сайтов судов в информационно-телекоммуникационной сети «Интернет» (далее - сеть Интернет).

ПК 1.5. Осуществлять ведение судебной статистики на бумажных носителях и в электронном виде.

# **Распределение оценивания результатов обучения по видам контроля**

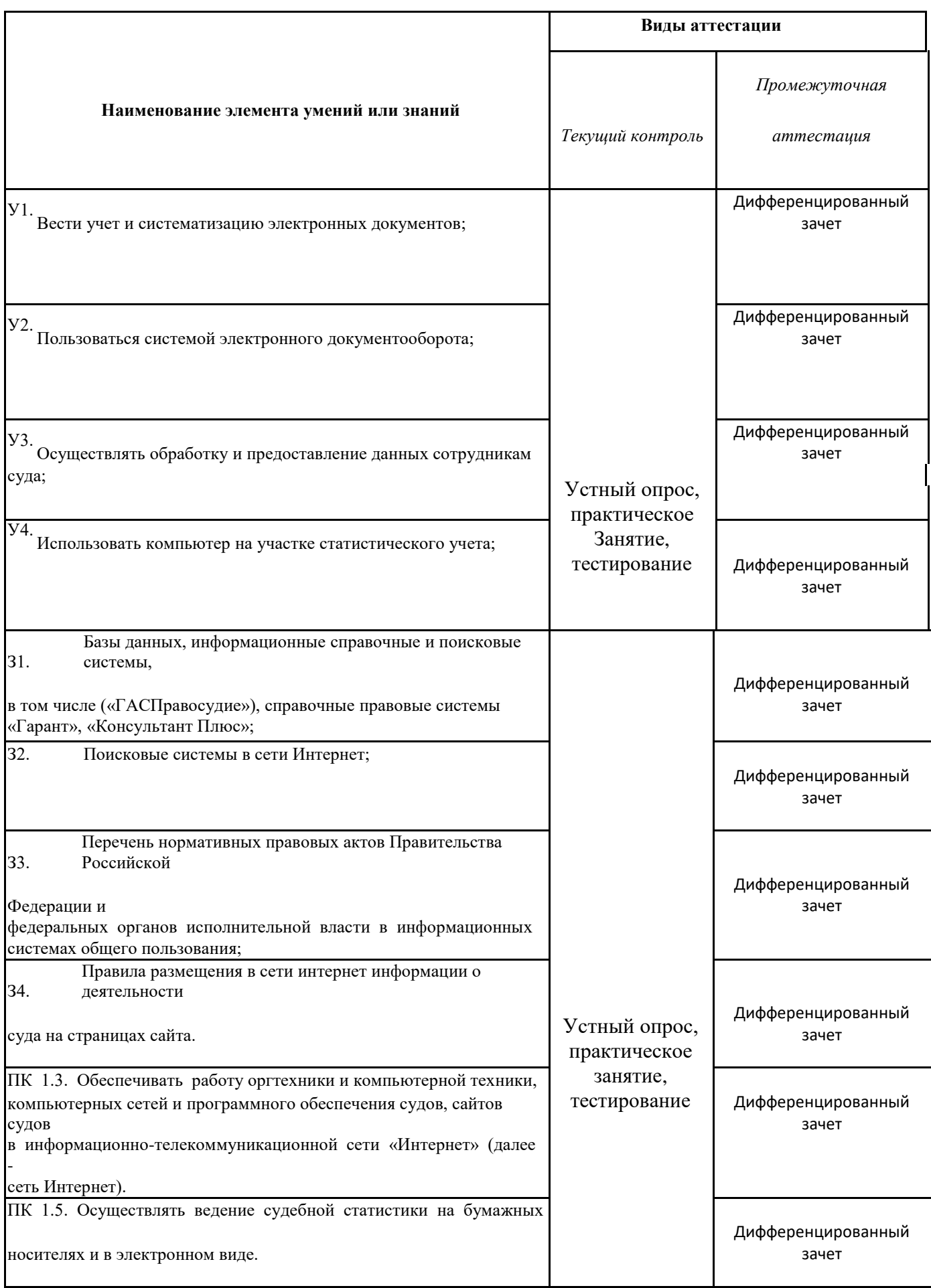

2. Задания для текущего контроля, критерии оценки

В текущий контроль включены практические занятия, описание которых приведено в методических рекомендациях

### **6.1.1. Содержание теста № 1 Проверяемые знания:** З1-З4

Тест включает 35 заданий с выбором одного ответа. Каждое тестовое задание оценивается в 1 балл. Максимальное количество баллов за тест – 35.

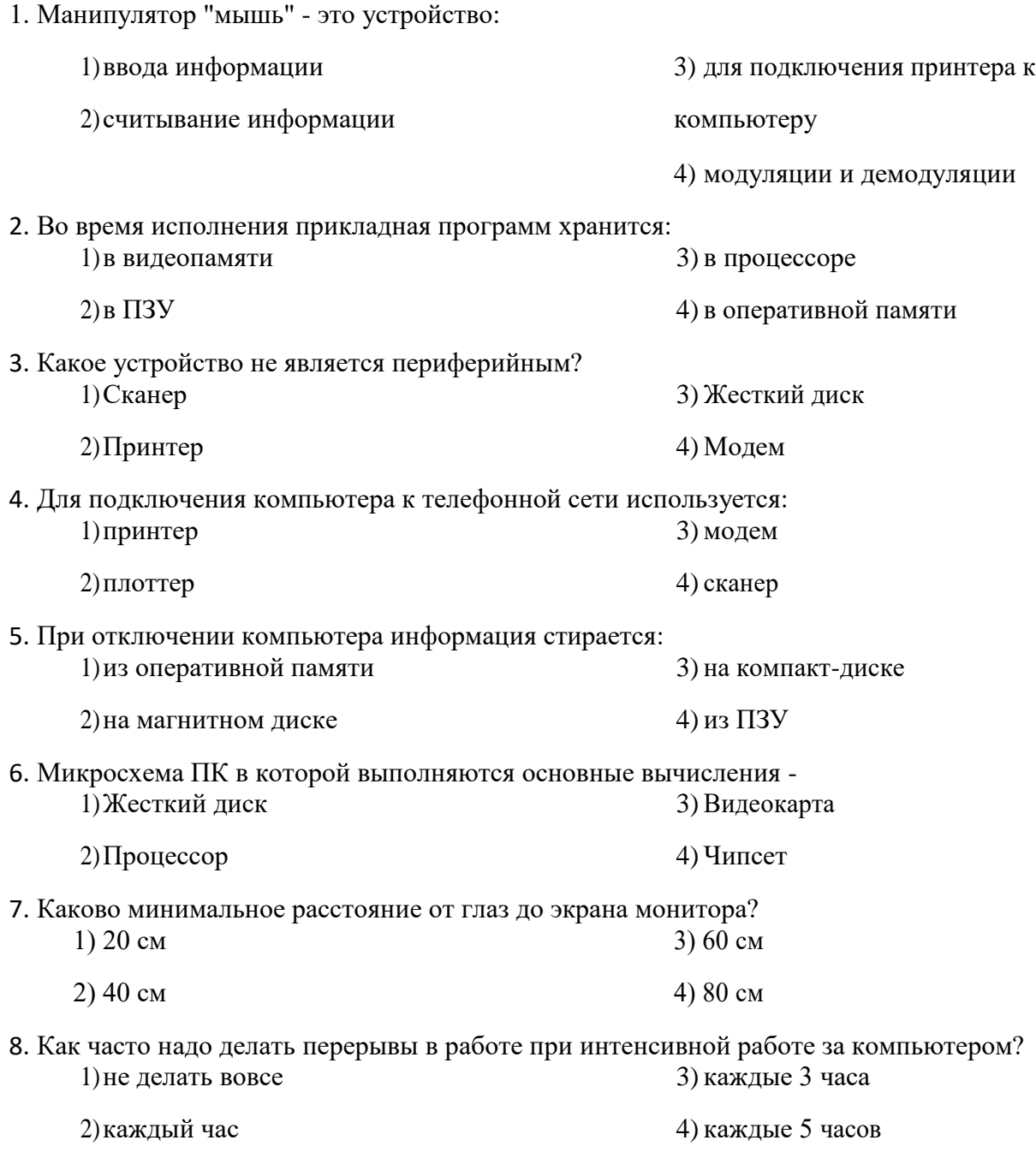

9. Какие витамины необходимо употреблять с пищей во время интенсивной работы за компьютером?

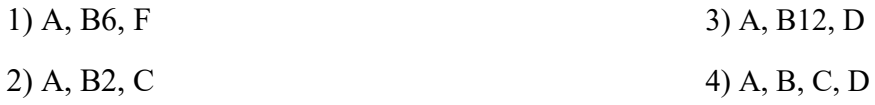

10. Килобайт - это... 1) 1000 символов 3) 1024 байта 4) 1000 байт  $2)86$ ит

11. Укажите правильный порядок возрастания единиц измерения информации: 1) байт, килобайт, мегабайт, гигабайт 3) байт, мегабайт, килобайт, гигабайт

2) байт, килобайт, гигабайт, мегабайт 4) килобайт, мегабайт, байт, гигабайт

 $4)32$ 

3) сетевые базы данных;

4) реляционные базы данных.

12. Сколько байт информации содержит сообщение объемом 216 бит?  $1) 27$  $3)16$ 

- $2) 28$
- 13. База данных это:
	- 1) совокупность данных, организованных по определенным правилам;
	- 2) совокупность программ для хранения и обработки больших массивов информации;
	- 3) интерфейс, поддерживающий наполнение и манипулирование данными;
	- 4) определенная совокупность информации.

14. Наиболее распространенными в практике являются:

1) распределенные базы данных;

2) иерархические базы данных;

- 15. Таблицы в базах данных предназначены:
	- 1) для хранения данных базы;
	- 2) для отбора и обработки данных базы;
	- 3) для ввода данных базы и их просмотра;
	- 4) для автоматического выполнения группы команд;
	- 5) для выполнения сложных программных действий.

16. В чем состоит особенность поля "счетчик" в базе данных?

1) служит для ввода числовых данных;

2) служит для ввода действительных чисел;

3) данные хранятся не в поле, а в другом месте, а в поле хранится только указатель на то, где расположен текст;

4) имеет ограниченный размер;

- 5) имеет свойство автоматического наращивания
- 17. Какое поле базы данных можно считать уникальным
	- 1) поле, значения в котором не могут повторятся;
	- 2) поле, которое носит уникальное имя;
	- 3) поле, значение которого имеют свойство наращивания.
- 18. Иерархическая база данных это

1) БД, в которой информация организована в виде прямоугольных таблиц;

2) БД, в которой элементы в записи упорядочены, т.е. один элемент считается главным, остальные полчиненными:

3) БД, в которой записи расположены в произвольном порядке;

4) БД, в которой существует возможность устанавливать дополнительно к вертикальным иерархическим связям горизонтальные связи.

19. Сетевая база данных - это

1) БД, в которой информация организована в виде прямоугольных таблиц;

2) БД, в которой элементы в записи упорядочены, т.е. один элемент считается главным, остальные подчиненными;

3) БД, в которой записи расположены в произвольном порядке;

4) БД, в которой существует возможность устанавливать дополнительно к вертикальным иерархическим связям горизонтальные связи.

20. Поле базы данных - это

1) Строка таблицы

2) Столбец таблицы

3) Совокупность однотипных данных

4) Некоторый показатель, который характеризует числовым, текстовым или иным значением

21. Запись базы ланных - это

1) Строка таблицы

2) Столбец таблицы

3) Совокупность однотипных данных

4) Некоторый показатель, который характеризует числовым, текстовым или иным значением

22. Электронная таблица - это:

1) приложение, хранящее и обрабатывающее данные в прямоугольных таблицах и предназначенное для автоматизации расчетов

2) программные средства, осуществляющие поиск информации

3) приложение, предназначенное для сбора, хранения, обработки и передачи информации

4) приложение, предназначенное для набора и печати таблиц 23. Документ в электронной таблице называется:

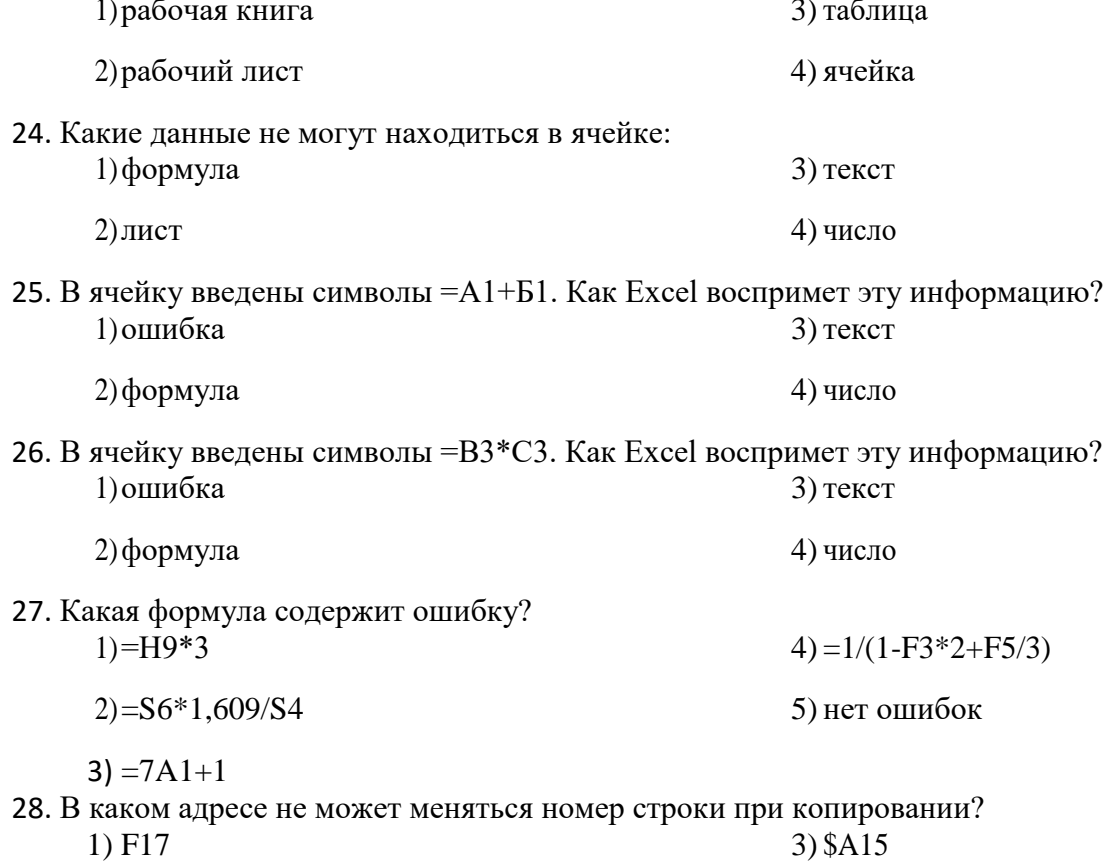

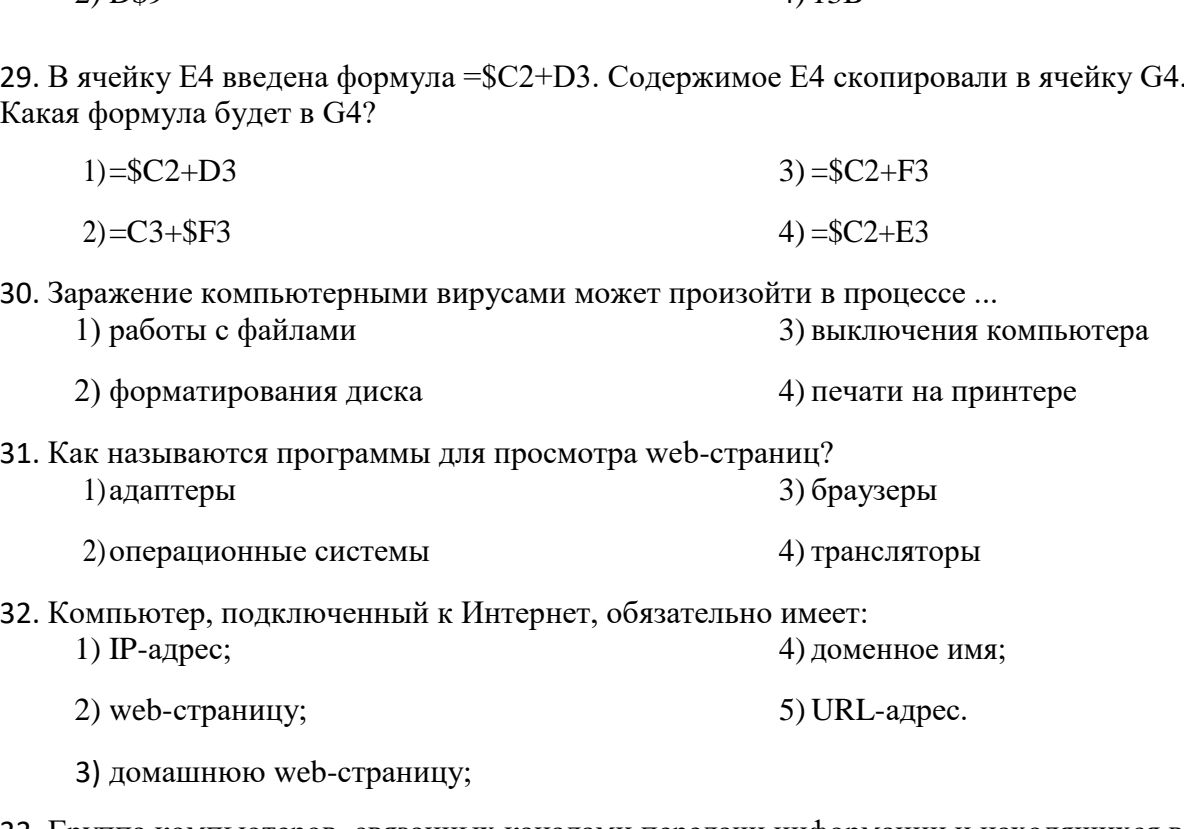

 $\triangle$  13R

33. Группа компьютеров, связанных каналами передачи информации и находящихся в пределах территории, ограниченной небольшими размерами: комнаты, здания, предприятия, называется:

1) глобальной компьютерной сетью 3) локальной компьютерной сетью 2) информационной системой с 4) электронной почтой

гиперсвязями

 $2)$  D\$9

34. Растровый графический редактор предназначен для ...

- 1) построения диаграмм
- 2) создания чертежей
- 3) построения графиков

4) создания и редактирования рисунков

35. В полном пути к файлу С:\Мои документы\Контроль\Тест.doc именем файла является...

- 1) Tecr.doc
- $2)$  C:
- 3) Мои документы\Контроль
- 4) Контроль\Тест.doc

## **6.2 Структура дифференцированного зачета**

Дифференцированный зачет комбинированного типа состоит из 2-х частей: электронное

тестирование и практическая работа на компьютере.

Электронное тестирование содержит 25 вопросов с выбором одного варианта из 4 предложенных, установления соответствия.

Практическая работа состоит из 3 заданий: работа в текстовом редакторе с элементами работы в графическом редакторе, работа в редакторе электронных таблиц, создание презентации с использованием материалов сети Интернет.

## **6.2.1. Текст задания**

## **ФОРМЫ ПРОМЕЖУТОЧНОЙ АТТЕСТАЦИИ**

*Вопросы для подготовки к дифференцрованному зачету*

- 1. Обзор современных информационных систем и технологий.
- 2. Назначение и виды информационных технологий.
- 3. Технологии сбора, накопления, обработки, передачи и распространения информации.
- 4. Состав, структура, принципы реализации и функционирования информационных технологий.
- 5. Базовые и прикладные информационные технологии; инструментальные средства информационных технологий.
- 6. Текстовые редакторы.
- 7. Текстовый процессор MS WORD, его назначение, возможности. Интерфейс MS **WORD**
- 8. Оформление страниц. Форматирование разделов, создание колонтитулов, закладки, перекрестные ссылки.
- 9. Создание таблиц, диаграмм.
- 10. Внедрение объектов.
- 11. Интерфейс, меню MS EXCEL.
- 12. Основные понятия, способы адресации.
- 13. Ввод и редактирование данных, формул
- 14. Относительная и абсолютная адресация. Функции Excel. Работа с группой рабочих листов.
- 15. Использование поименованных диапазонов, констант, формул.
- 16. Проектирование и создание базы данных.
- 17. Создание таблицы, ввод и редактирование данных.
- 18. Изменение свойств полей, добавление записей
- 19. Межтабличные связи. Создание связи, задание поля подстановок, условий целостности.
- 20. Создание запросов.
- 21. Создание форм.
- 22. Создание отчетов.
- 23. Мультимедийные технологии обработки и представления информации.
- 24. Какое воздействие на человека оказывает ЭВМ?
- 25. Через какое время необходимо проходить инструктаж?
- 26. Передача информации.
- 27. Линии связи, их основные компоненты и характеристики.

- 1. Локальные и глобальные компьютерные сети.
- 2. Основные услуги компьютерных сетей: электронная почта, телеконференции, файловые архивы.
- 3. Сеть Интернет: структура, адресация, протоколы передачи.
- 4. Способы подключения. Браузеры. Информационные ресурсы. Поиск информации.
- 5. Электронная почта: структура, адресация, протоколы передачи.
- 6. Назначение и возможности информационно-поисковых систем. Структура поисковой системы.
- 7. Информационно-поисковые системы, представленные на отечественном рынке и доступные в сети Интернет.
- 8. Информационно-поисковая система «КонсультантПлюс»
- 9. Информационно-поисковая система «Гарант»

#### **Тест к дифференцированному зачету**

1. Как называются сведения о фактах, концепциях, объектах, событиях и идеях, которые в данном контексте имеют вполне определенное значение?

> Данными Знаниями Источником Информацией

2. Как называется совокупность систематизированных и организованных специальным образом данных и знаний?

> Информационной средой Информационной системой Информационной технологией Информационной базой

3. Как еще называют ноутбуки?

Книжными Тетрадными

Чертежными

Планшетными

4.Как называется комплекс программ, предназначенный для решения задач определенного класса?

Базовым ПО Системным ПО Прикладным ПО Вводным ПО **5**.К какому виду программного обеспечения относится программа«Консультант плюс»? ПО бухгалтерского учета ПО финансового менеджмента

ПО справочно-правовых систем ПО непромышленной сферы 6.Связующее звено между пользователем и компьютером - это монитор процессор

программный модуль

интерфейс

7. Какое название носит популярная программа вычисления электронных таблиц?

- Word Excel
- Corel

Adobe

8 Какие различают системы по способу доступа к данным базы данных?

Файл-сервер Портал - сервер Клиент-сервер

Ядро-сервер

9. Что отвечает за автоматизацию процессов ввода-вывода информации?

Операционные системы Сервисные программы Программы технического обслуживания Инструментальное программное обеспечение

10. Как называется база данных, в которой все данные, доступные пользователю, организованы в виде таблиц?

Иерархической Сетевой Реляционной Табличной 11. Каковы векторные графические редакторы? Adobe Photoshop **Corel DRAW** Adobe Illustrator **Power Point** 

12. Как называют системы обработки знаний в узкоспециализированной области подготовки решений пользователей на уровне профессиональных экспертов?

> Специализированными Пользовательскими Профессиональными Экспертными

13. К пунктам какого раздела системы Windows относятся программы «избранное», «документы», «настройка» и «найти»?

> Обязательного Главного Основного Произвольного

14. Как называются пустые заголовки документов с заданными стилями оформления в Word?

> Болванками Заготовками Шаблонами Макросами

15. Студенты какой специальности изобрели прототип электронной таблицы Excel? Экономики Юриспруденции

Физики Химии

16. Какие типы диаграмм используются в Excel?

Обобщенные диаграммы Внедренные диаграммы Диаграммные листы Диаграммные модули

17Как называется поле, значение которого однозначно определяет соответствующую запись?

Определенным Простым Составным Ключевым 18.Как называется таблица в базе данных, содержащая временный набор данных? Формой Отчетом Динамическим набором Готовым шаблоном 19.В каких форматах можно сохранять созданные графические изображения? JPEG DOT **GIF** DPX 20.Как называются встроенные программы проверки правописания? Дигитайзером Тестером Сканером Спеллером

21.Какой почтовый клиент является самым популярным в мире?

The Bat Eudora MS Outlook Express Netscape Messenge

22.Как называются компьютеры, на которых находится информация для передачи по протоколу FTP?

> FTP-клиентом FTP-порталом FTP-сервером FTP-базой

23.На каком из перечисленных уровней формируется политика безопасности и комплекс процедур по безопасности информационной среды?

> Законодательном Административном Программно-техническом Пользовательском

24.Какая глава уголовного кодекса РФ посвящена преступлениям в сфере компьютерной информации?

22 24 26 28 25.Для чего нужна аварийная загрузочная дискета? Для защиты от вирусов Для перезагрузки операционной системы Для защиты от взлома Для хранения ценной информации

26.Как называлась первая справочно-правовая система в Росси, появившаяся в 1989 году?

- 1 ЮСИС
- 2 Консультант плюс
- 3 Гарант
- **Колекс**

27.Какая из перечисленных справочно-правовых систем разработана при Министерстве юстиции РФ?

Гарант Референт Эталон Система 28.Какими бывают вычислительные сети по ширине охвата? Региональными Глобальными Замкнутыми Областными

29.Как обозначается глобальная вычислительная сеть?

LAN MAN WAN NAN

30.Как называются данные, описывающие способы извлечения информации из различных источников?

Фактическими данными Метаданными Суммарными данными Архивными данными 31.Что такое объем передаваемой по сети информации? Канал Пакет Лимит Трафик 32.Что составляет основу сети Интернет в настоящее время? Высокоскоростные магистральные сети

Высокоскоростные очки доступа

Высокоскоростные главные соединители

Высокоскоростные транзитные линии

33.Каким обозначением в Интернет отмечаются правительственные организации? Com

- Gov
- Par
- Loc

34.Как называется свойство информационной системы, обозначающее наиболее полный состав списка задач, поддающихся решению с помощью компьютерной технологии?

> Общим показателем надежности Адаптационным свойством Своевременностью Функциональной полнотой

Практические задания:

Найти информацию по вопросам

- 1. Права и обязанности граждан в сфере охраны здоровья
- Заключение трудового договора и гарантии при заключении трудового договора
- 3. Права и обязанности собственника жилого помещения и иных проживающих в принадлежащем ему помещении граждан
- 4. Доверенность на право пользования и распоряжения транспортным средством

## **6.2.2. Время на подготовку и выполнение:**

подготовка 10 мин.;

выполнение теста \_30\_ мин.;

выполнение практической работы  $1$  час 00 мин.; всего\_1\_ часа \_40\_ мин.

## **6.3. Перечень объектов контроля и оценки**

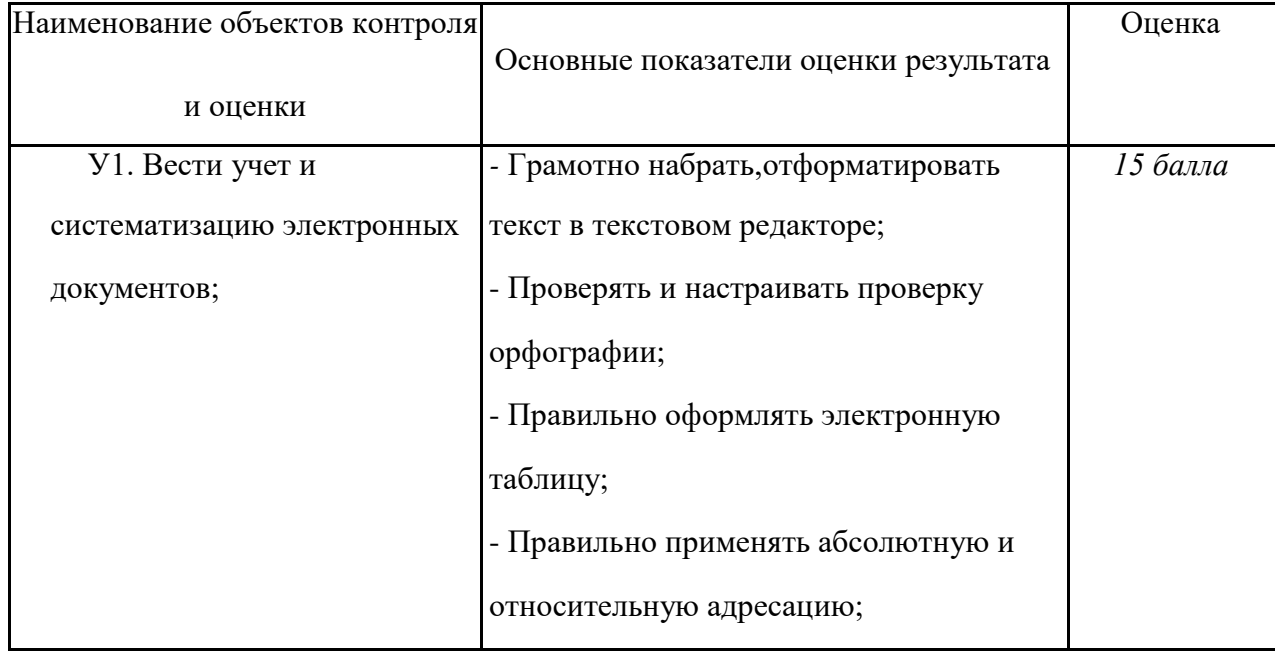

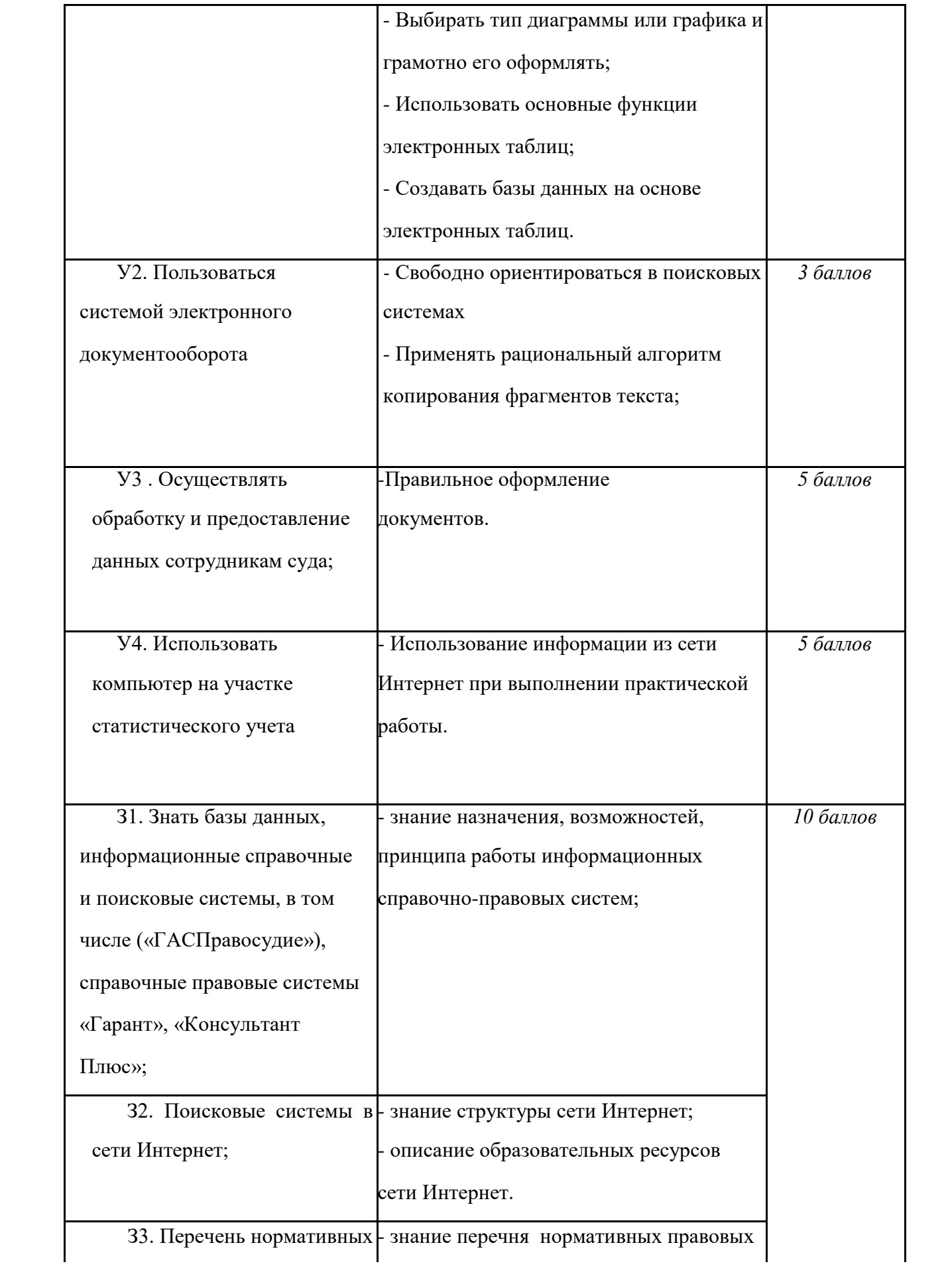

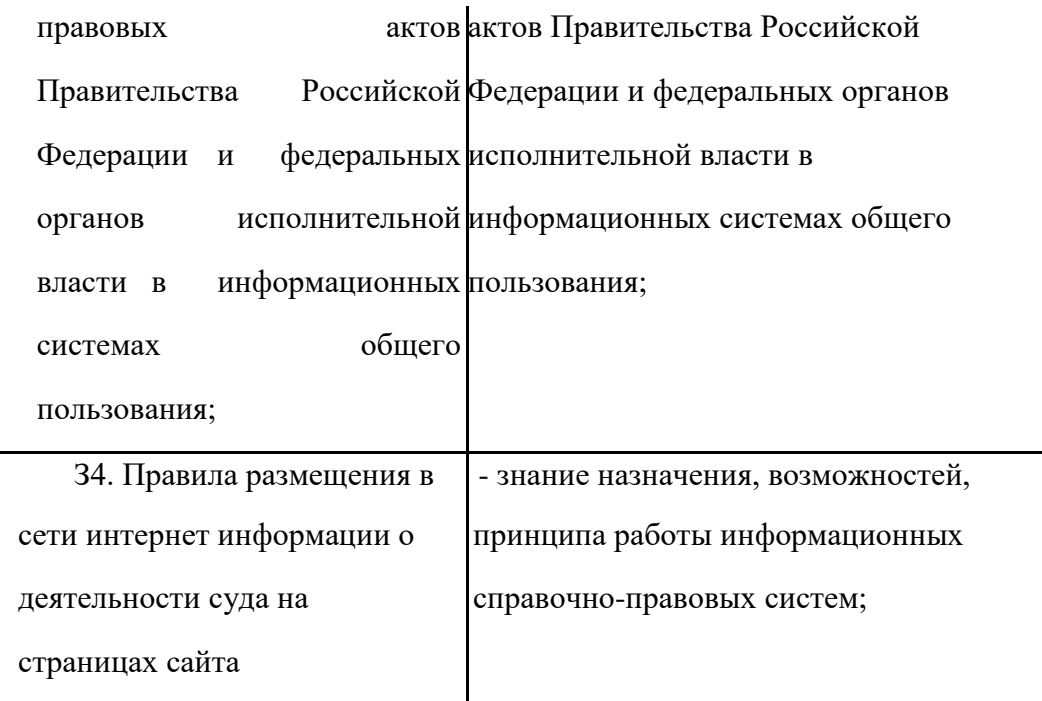

За правильный ответ на вопросы электронного теста выставляется положительная оценка – 1 балл.

За не правильный ответ на вопросы электронного теста выставляется отрицательная оценка – 0 баллов.

За правильное выполнение задания практической работы выставляется положительная оценка – 5 баллов.

При оценивании практической работы учитываются следующие критерии:

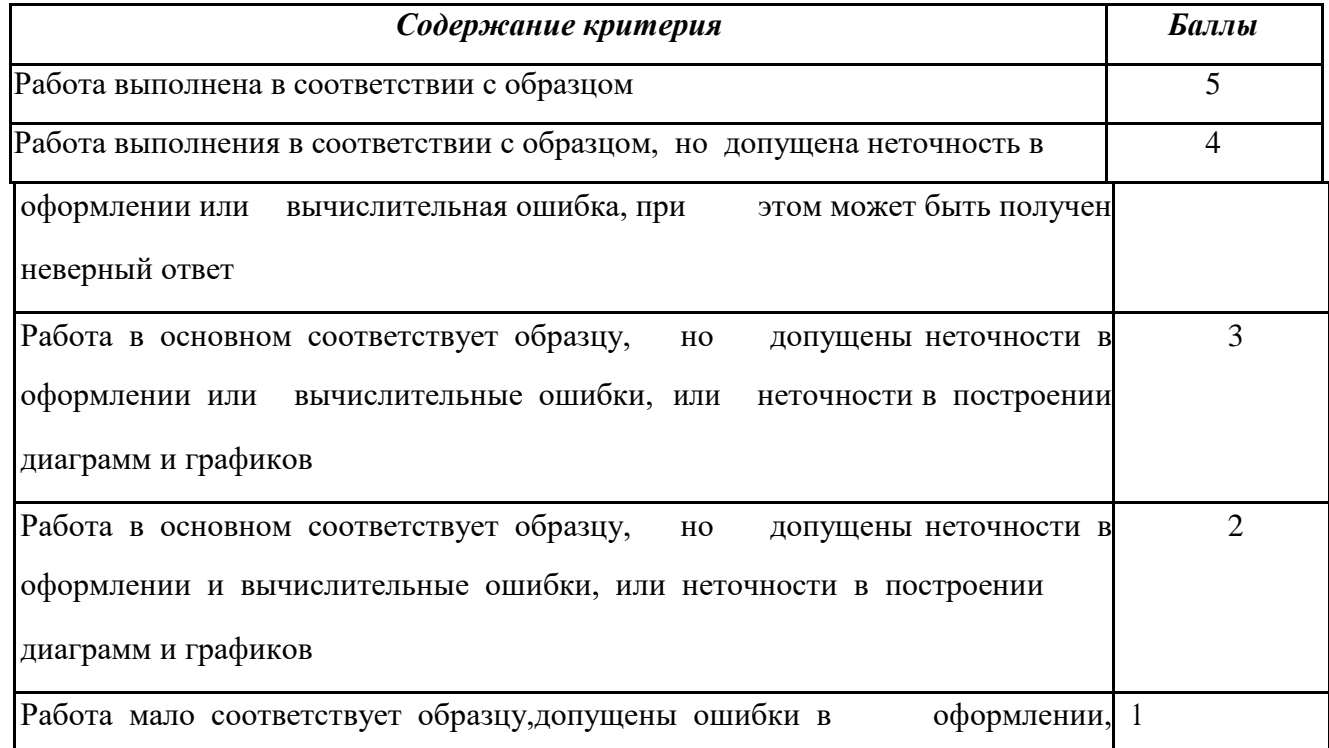

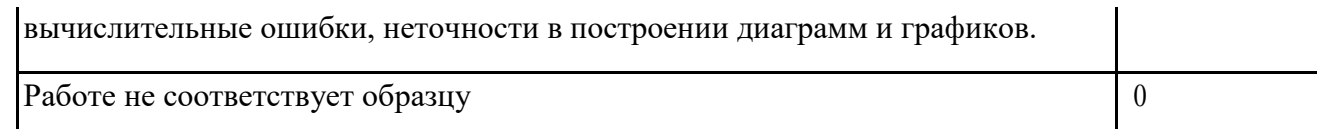

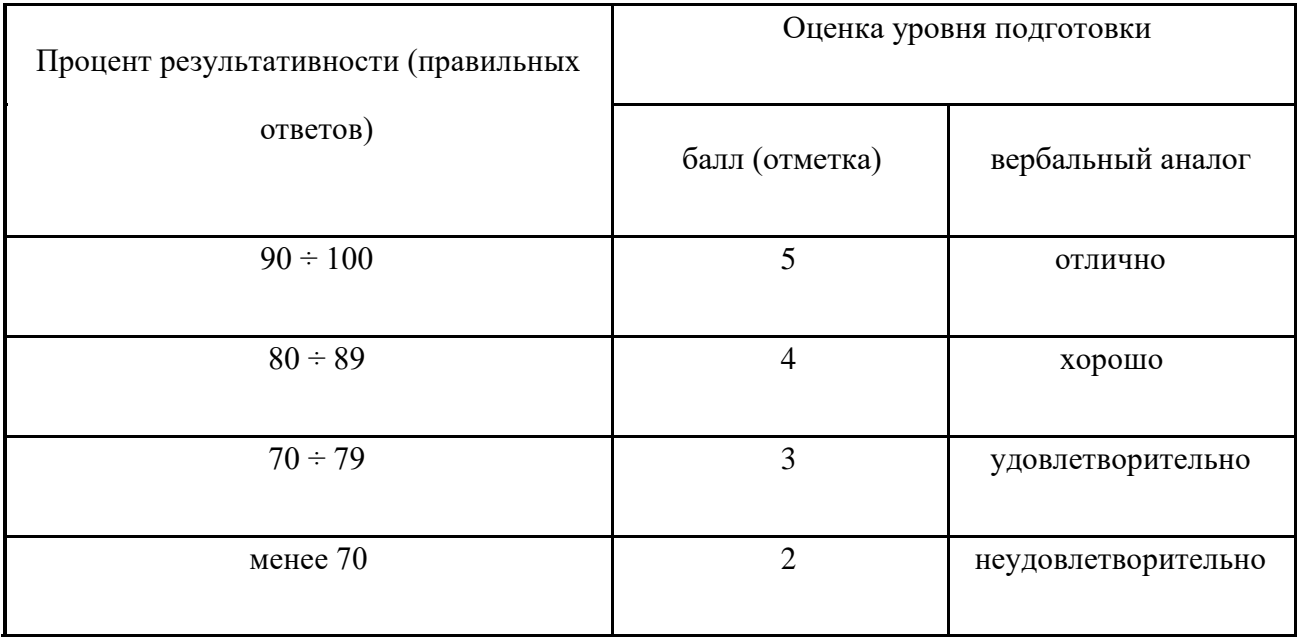

## *Шкала оценки образовательных достижений*

## **6.4. Перечень материалов, оборудования и информационных источников, используемых в аттестации**

## *Оборудование:*

## Компьютер с необходимым программным обеспечением и выходом в сеть Интернет. **Перечень учебных изданий, Интернет-ресурсов, дополнительной литературы**

## **Основные источники:**

1. Ниесов, В. А. Информационные системы судопроизводства : учебное пособие / В. А. Ниесов, А. М. Черных. — Москва : Российский государственный университет правосудия, 2018. — 268 c. — ISBN 978-5-93916-669-0. — Текст : электронный // Цифровой образовательный ресурс IPR SMART.

## **Дополнительные источники**:

1. Петлина, Е. М. Информационные технологии в профессиональной деятельности : учебное пособие для СПО / Е. М. Петлина, А. В. Горбачев. — Саратов : Профобразование, 2021. — 111 c. — ISBN 978-5-4488-1113-5. — Текст : электронный // Электронно-библиотечная система IPR BOOKS.

## **Интернет-источники:**

- 1. Официальный сайт Высшего арбитражного Суда Российской Федерации: http://www.arbitr.ru
- 2. Официальный сайт Конституционного Суда Российской Федерации: http://www.ksrf.ru
- 3. Официальный сайт Верховного Суда Российской Федерации: http://www.supcourt.ru.
- 4. Гарант. Информационно-правовой портал [Электронный ресурс]: сайт. Режим доступа: http://www.garant.ru.

5 Информационно-правовой портал СПС Консультант Плюс. URL:http://www.consultant.ru